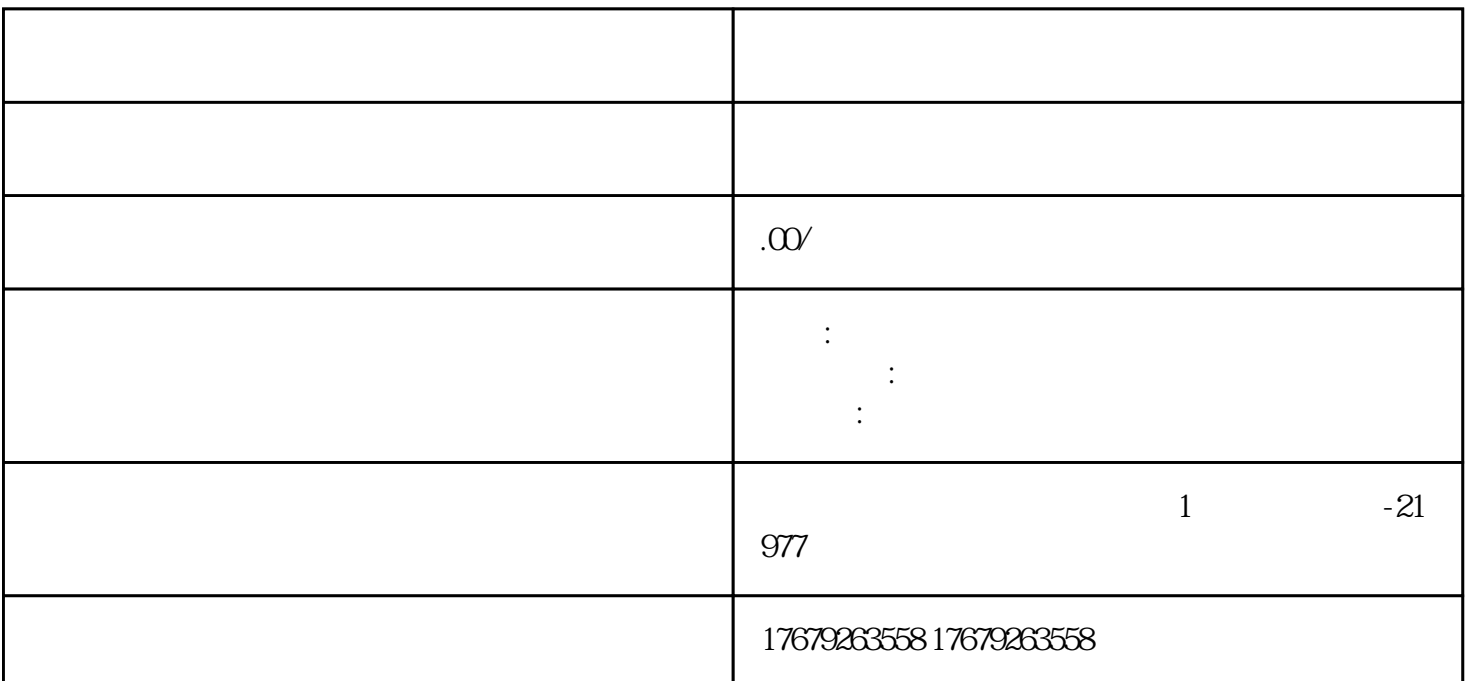

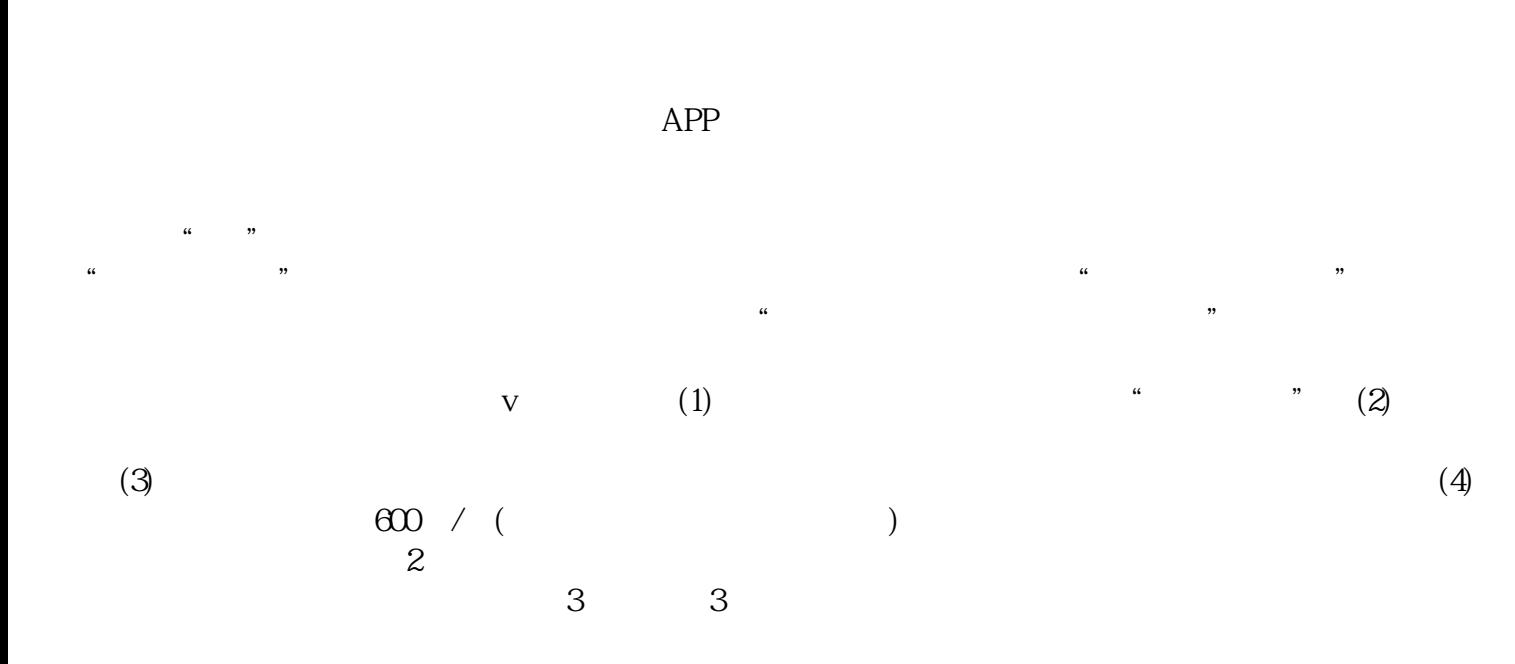

 $R$